## **INSTRUCTIVO LISTA DE CLASES Y REPORTE DE NOTAS PARA DOCENTES** Posgrados de la Facultad de **Derecho, Ciencias Políticas y Sociales**

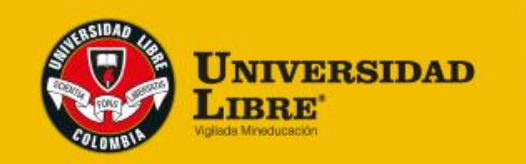

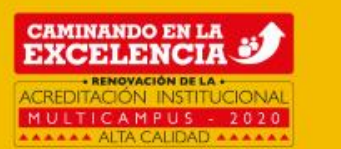

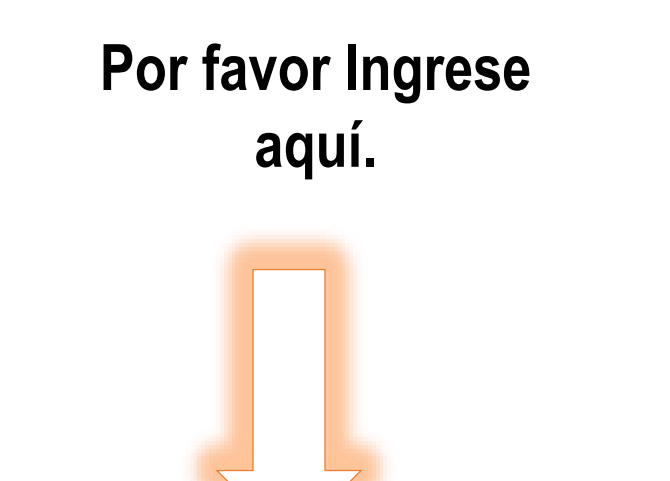

## http://siul.unilibre.edu.co/sinugwt/

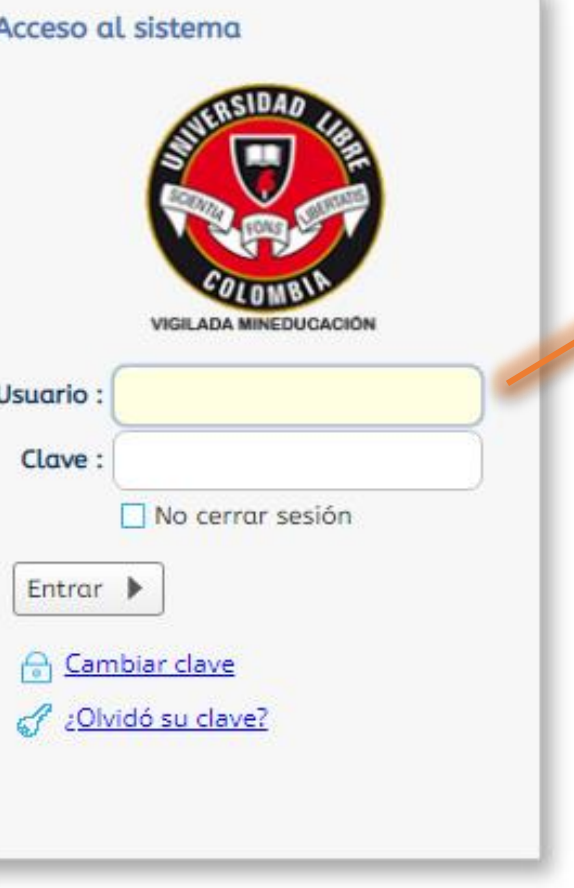

1. Digite su usuario y clave

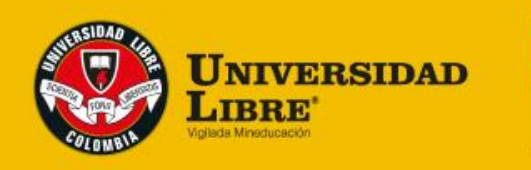

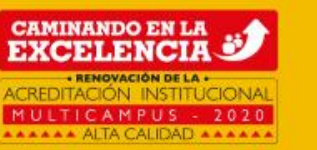

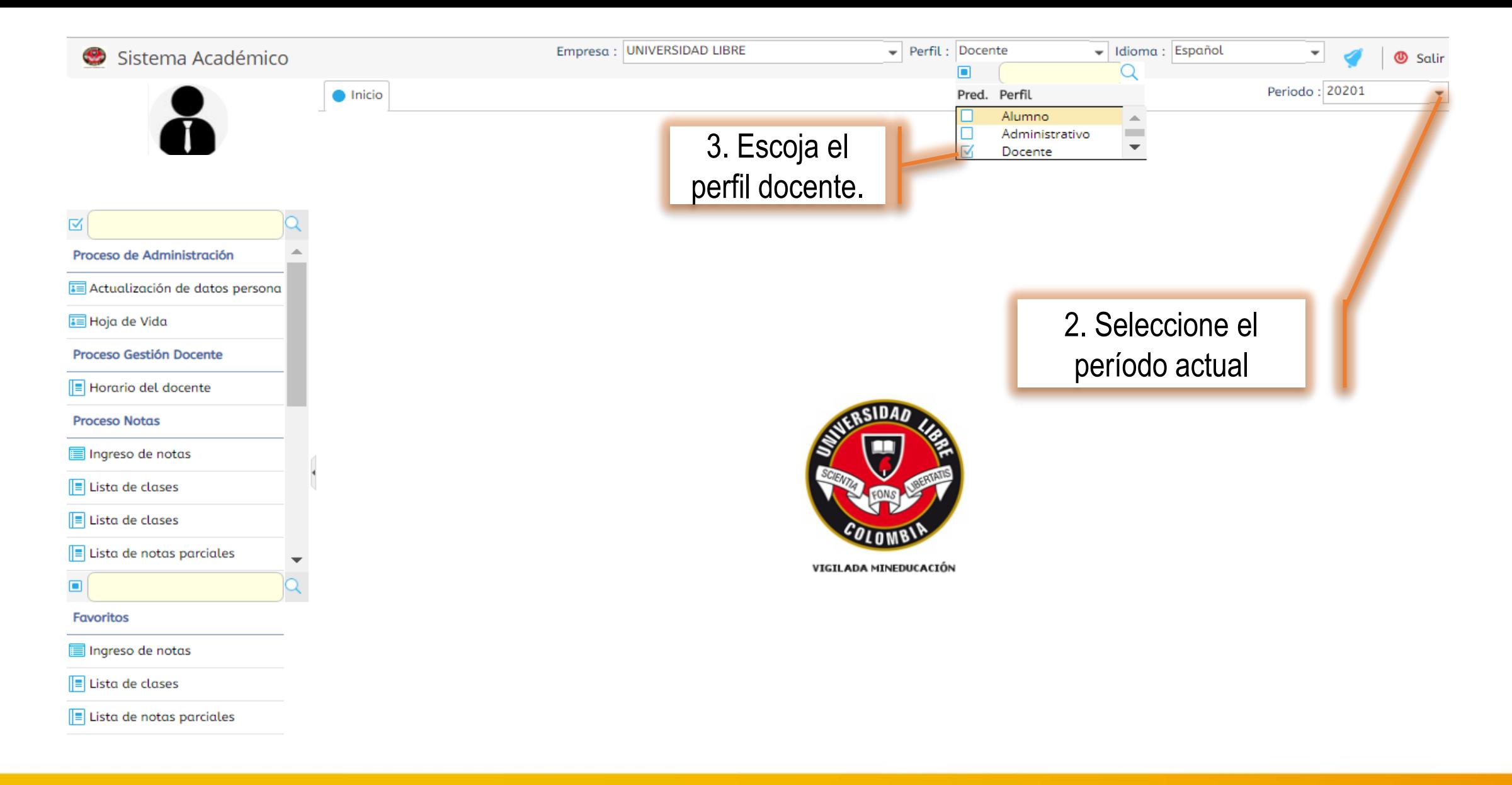

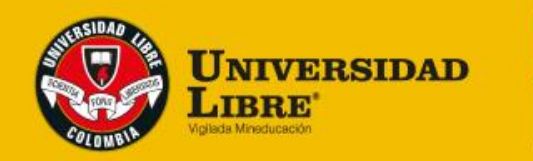

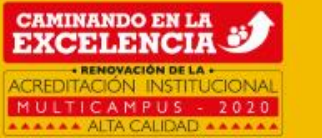

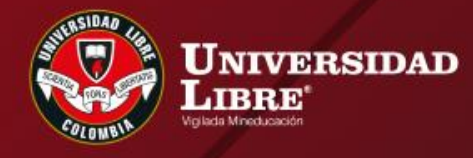

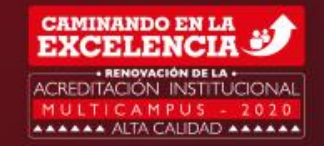

## LISTADE CLASES

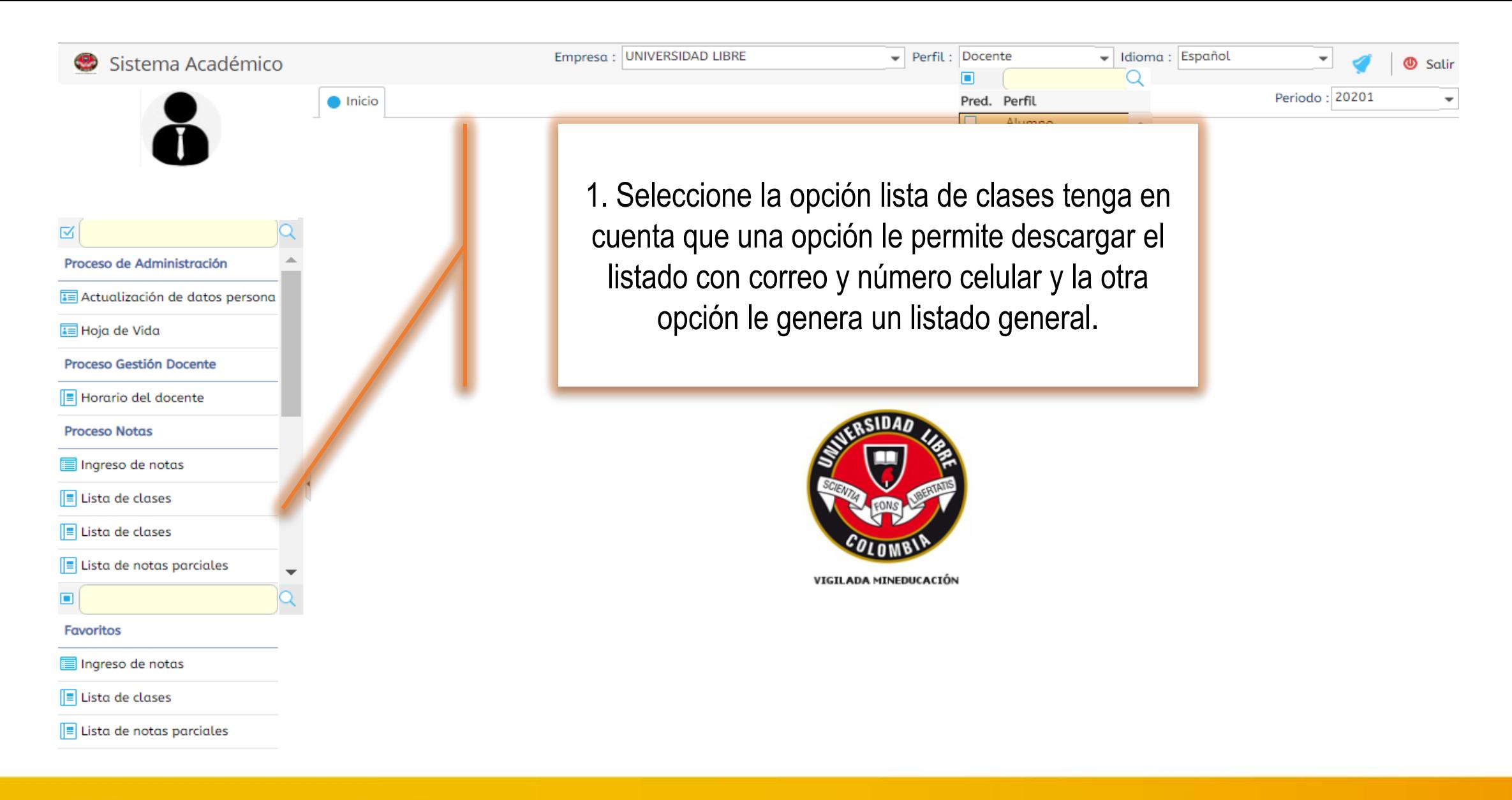

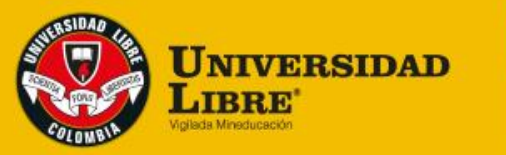

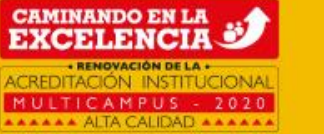

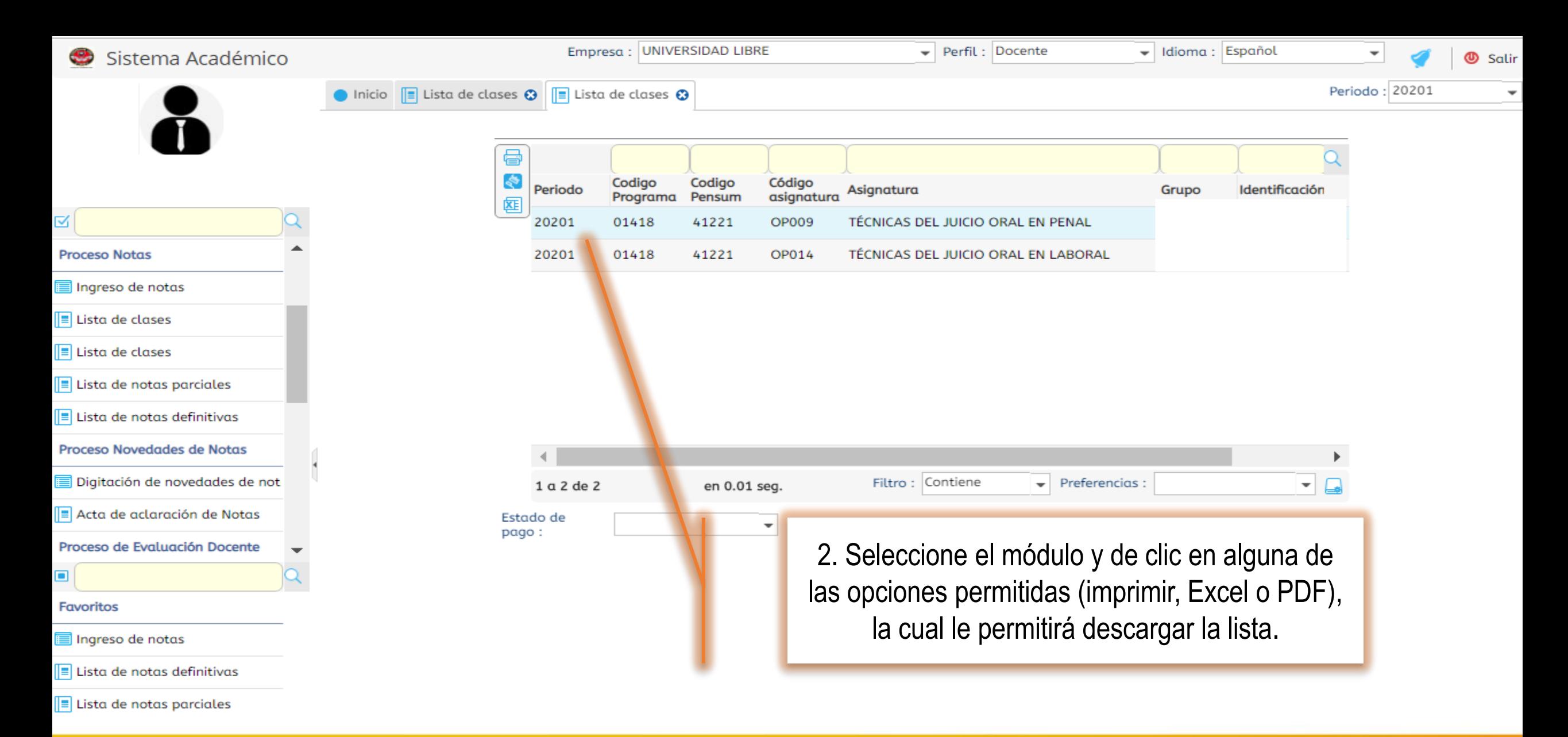

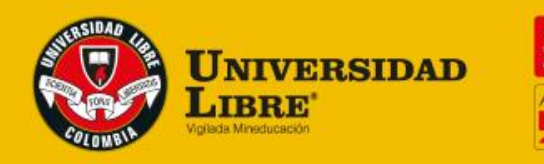

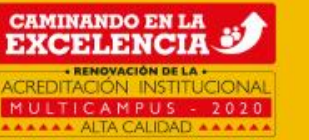

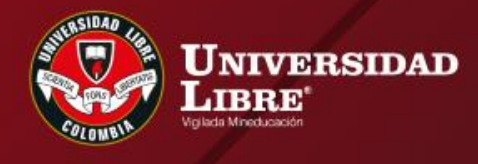

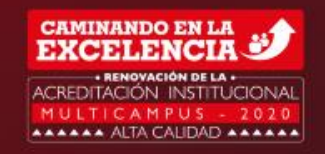

## REPORTE DE NOTAS

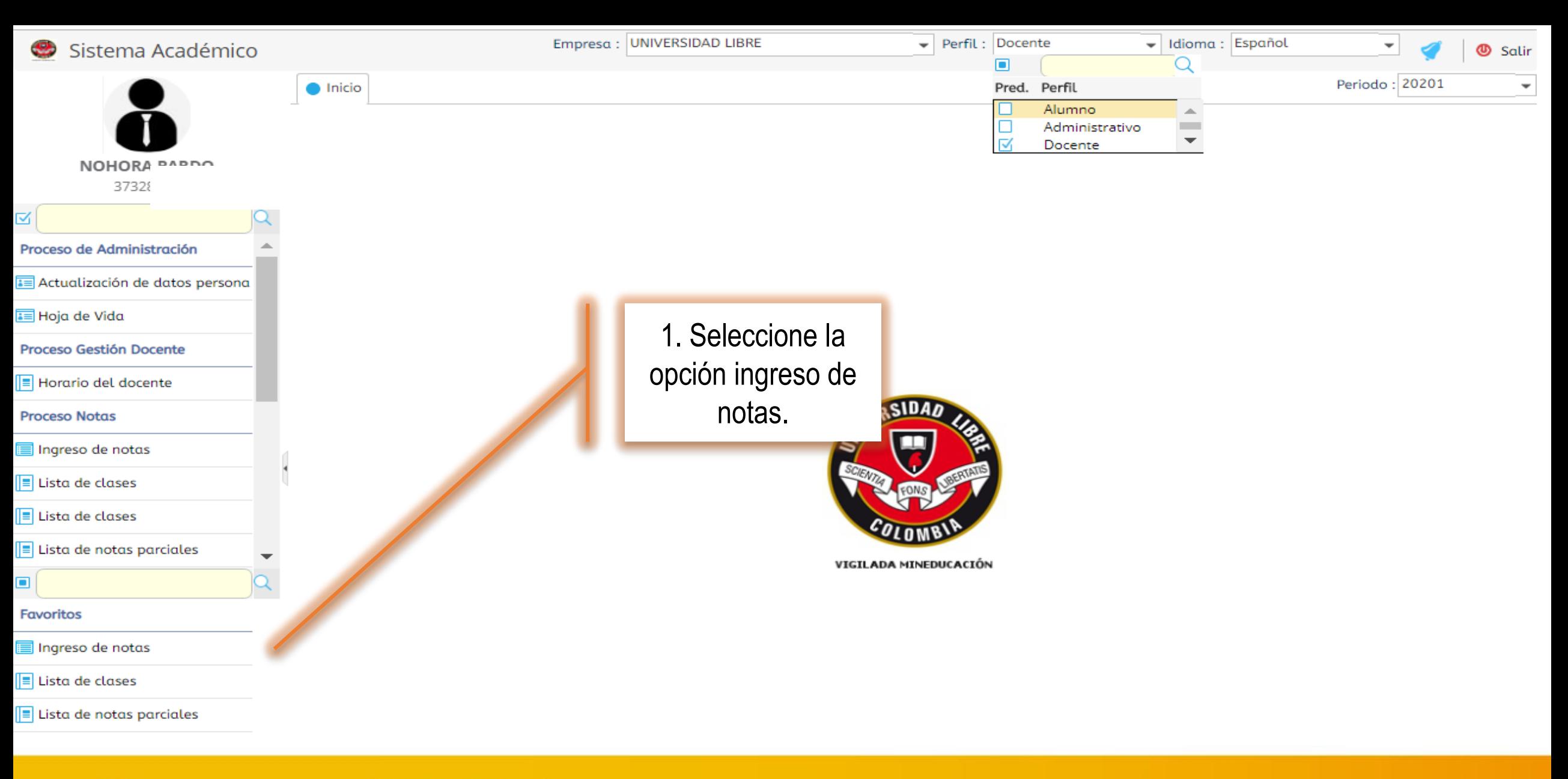

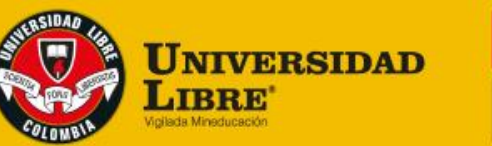

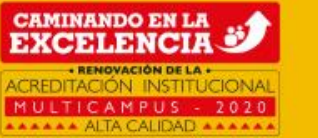

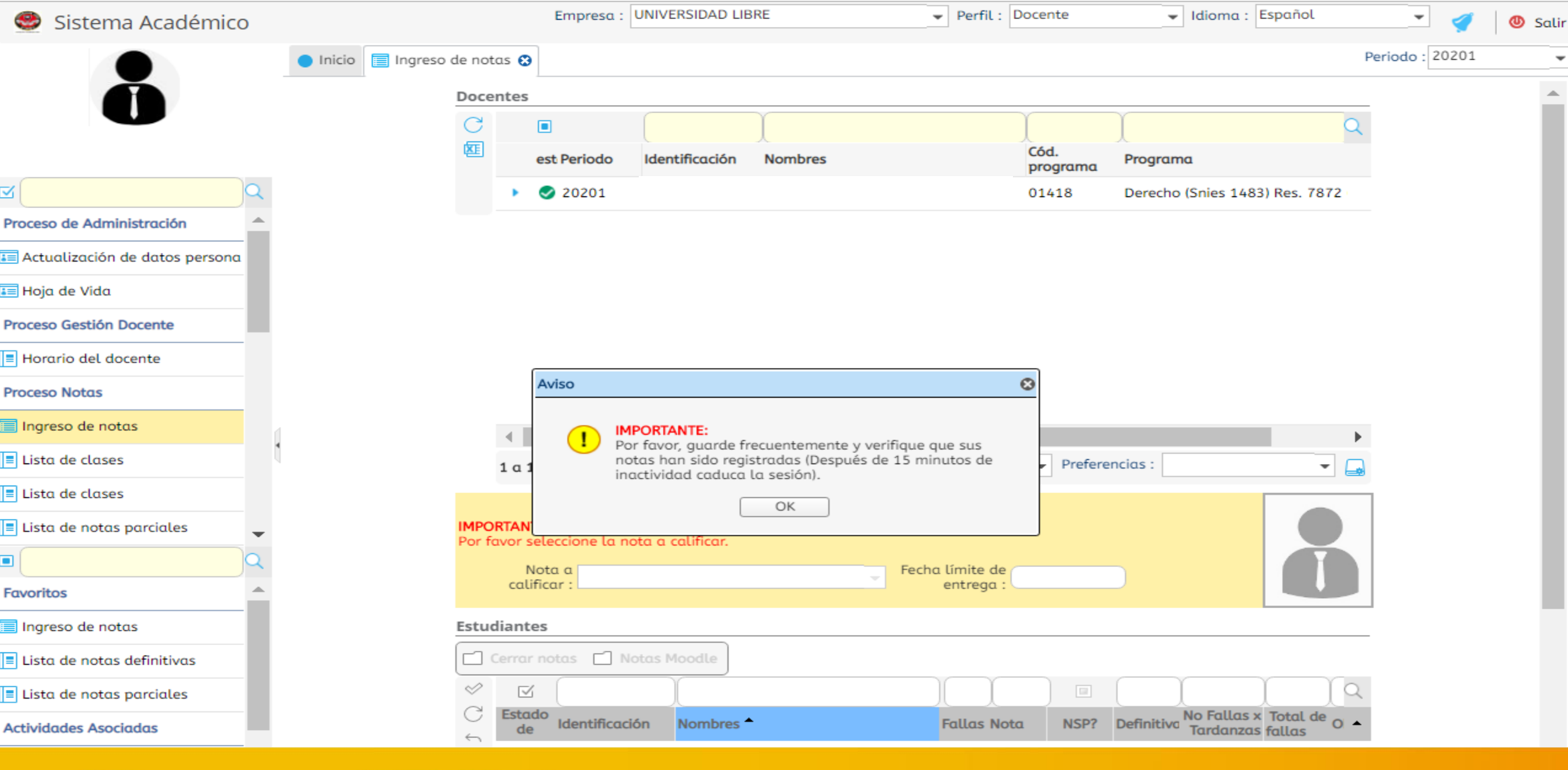

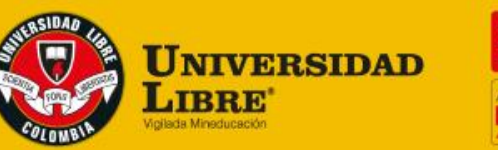

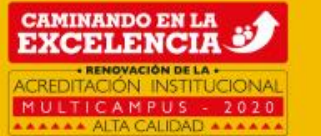

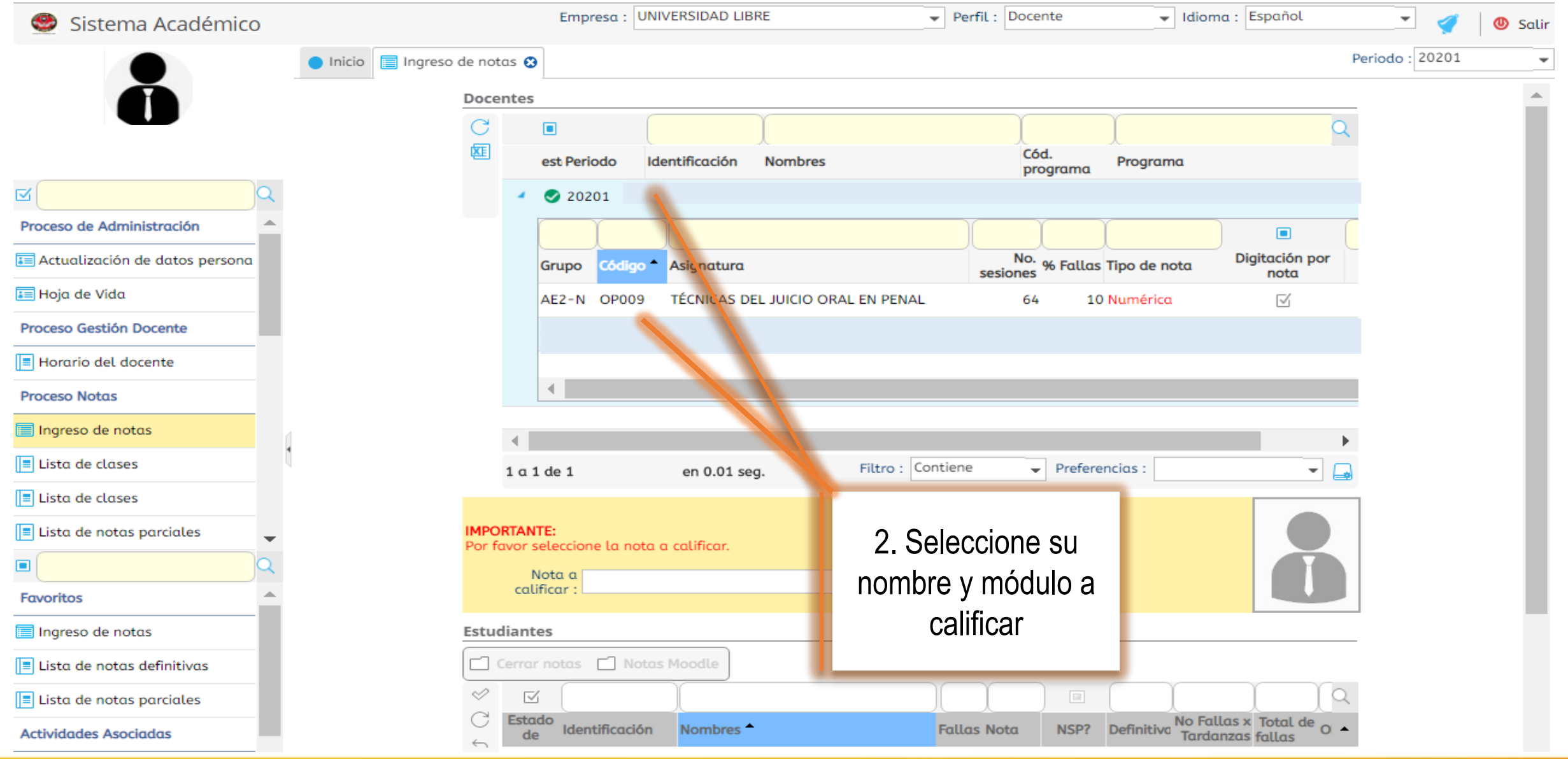

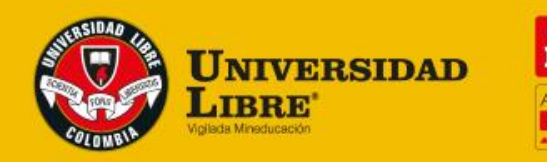

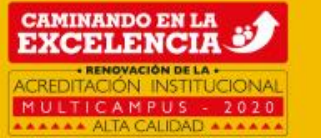

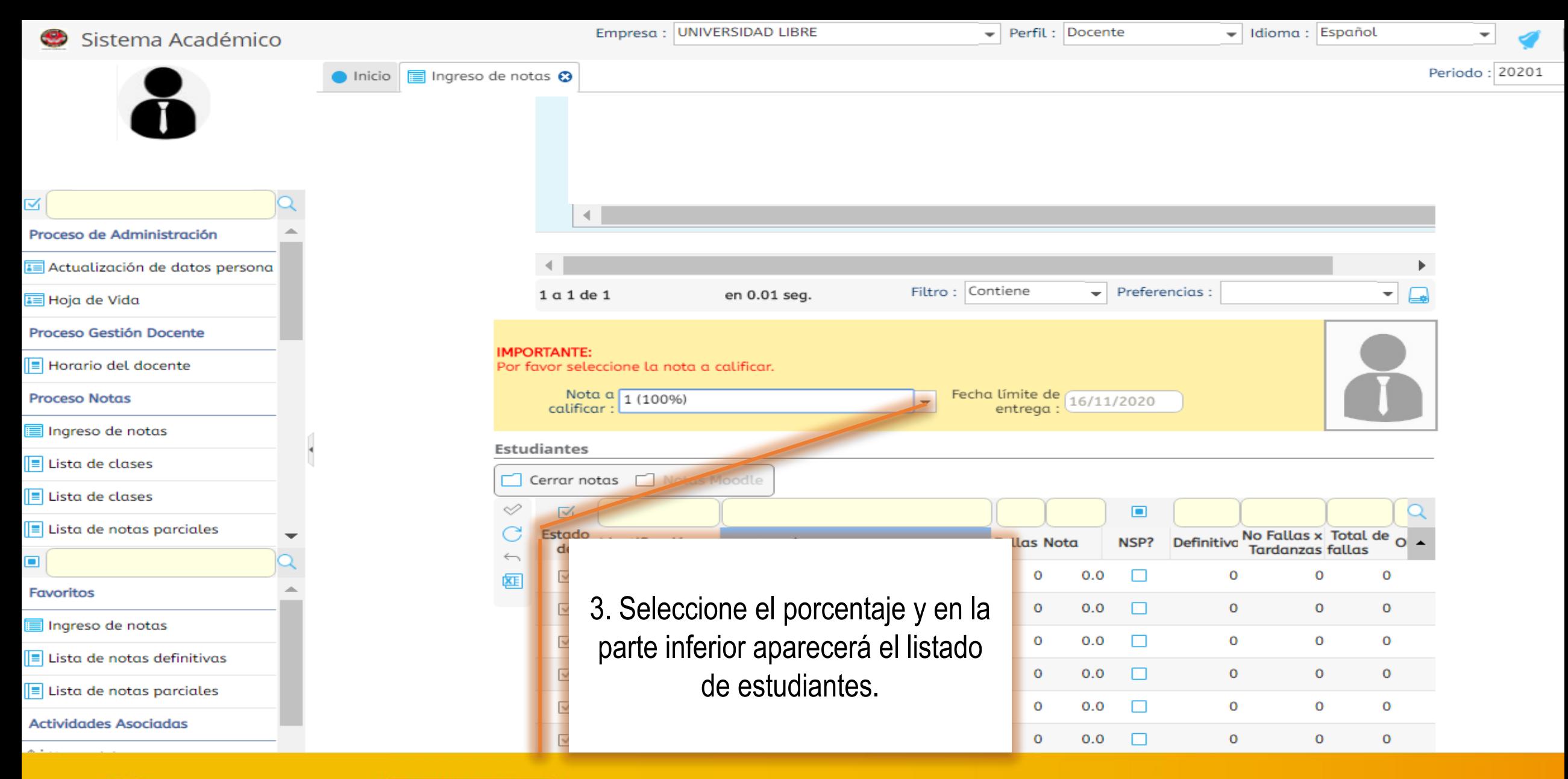

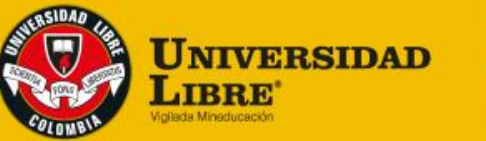

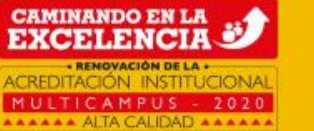

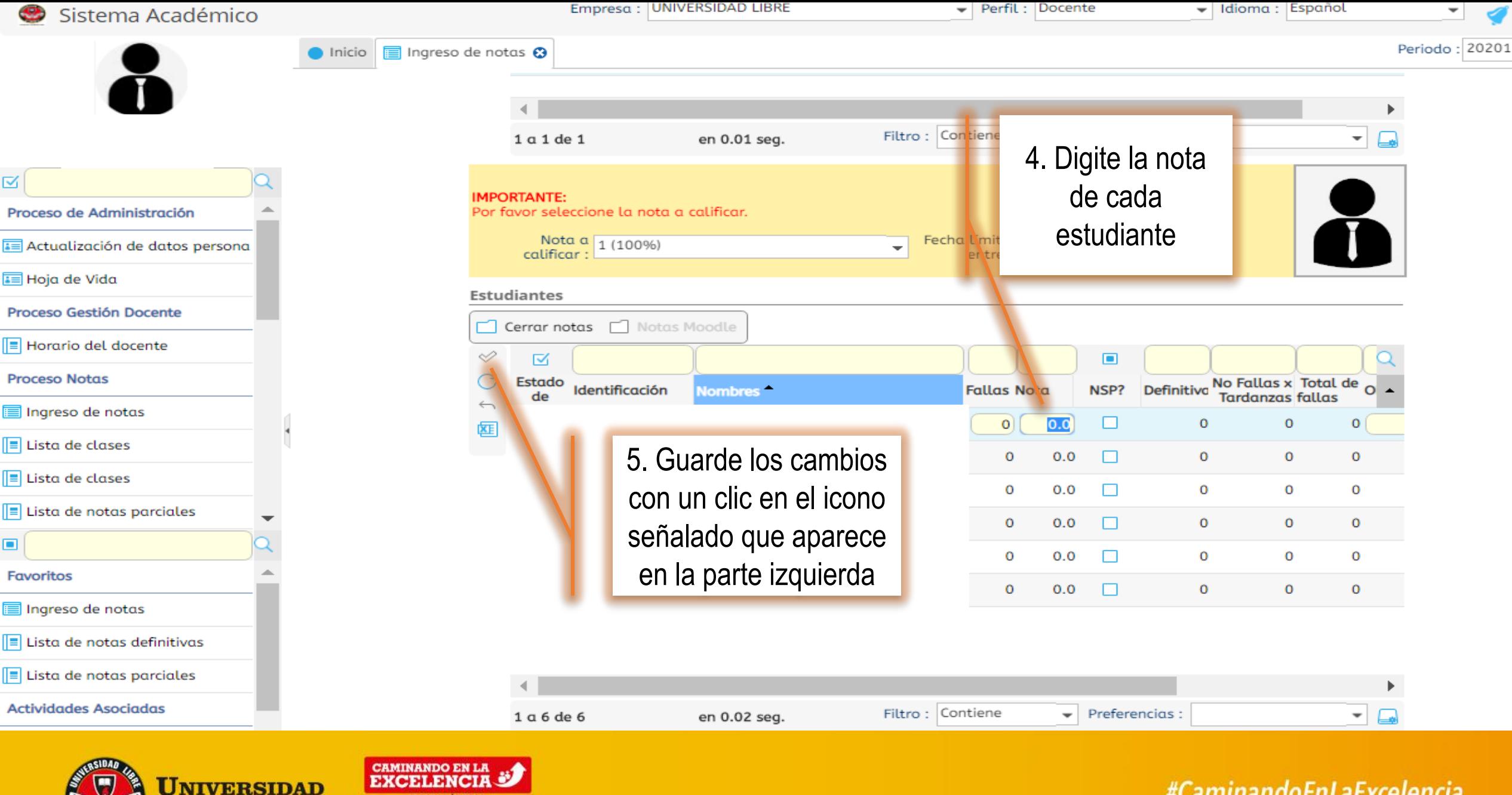

**LIBRE** 

MULTICAMPUS - 2020 **AAAAAA** ALTA CALIDAD AAAAAA

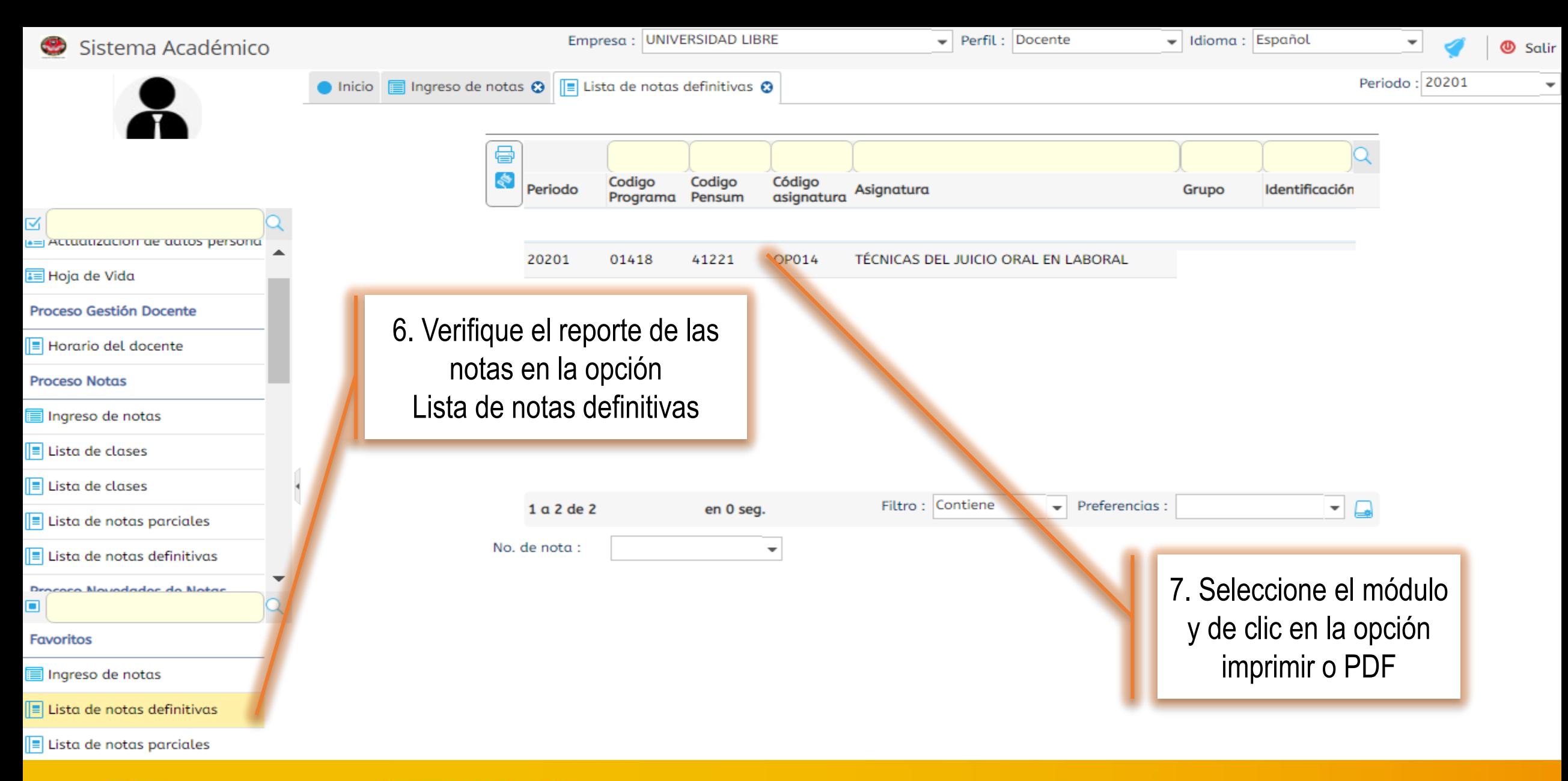

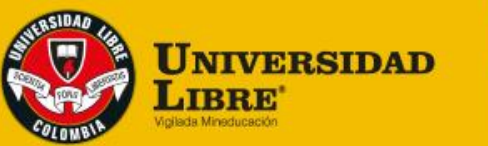

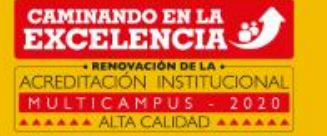